# Building Java Programs

Chapter 4 Lecture 4-3: Strings, char

#### **reading: 3.3, 4.3-4.4**

self-check: Ch. 4 #12, 15 exercises: Ch. 4 #15, 16 videos: Ch. 3 #3

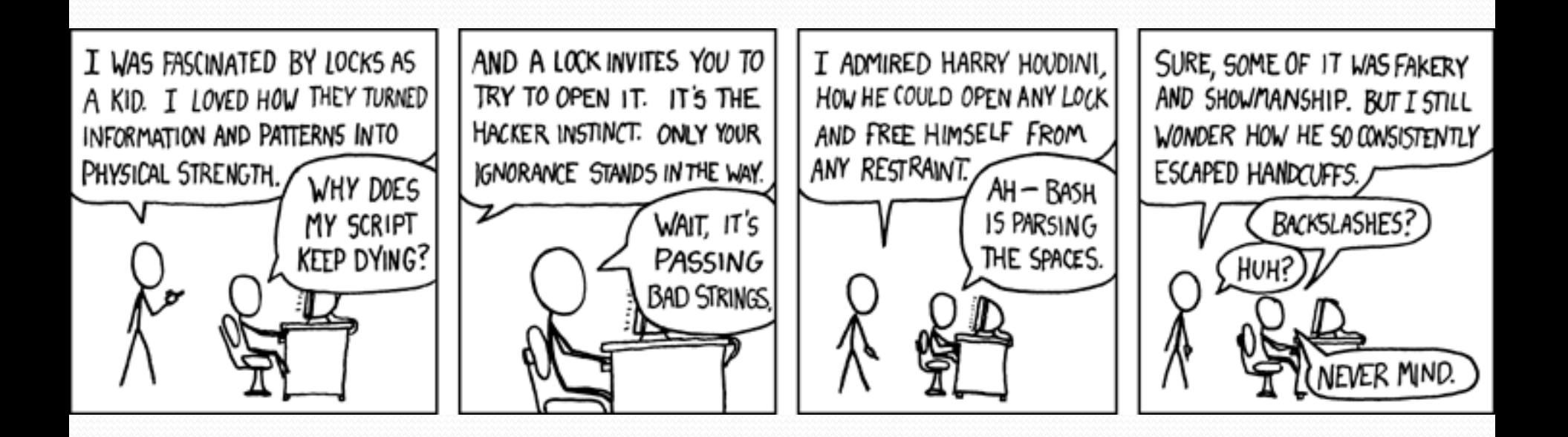

# Objects (usage)

**object:** An entity that contains data and behavior.

- *data*: variables inside the object
- ! *behavior*: methods inside the object
	- You interact with the methods; the data is hidden in the object.
	- ! A **class** is a type of objects.

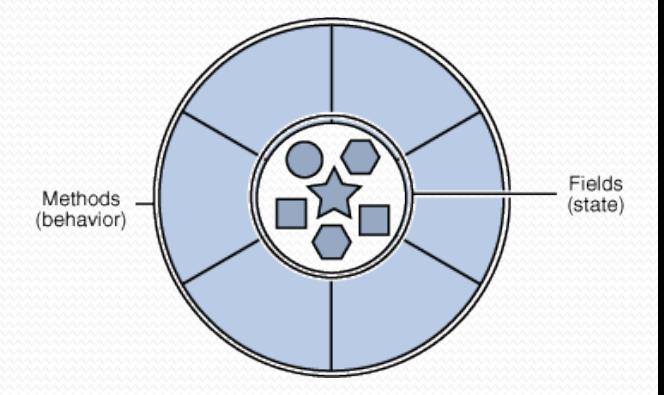

- Constructing (creating) an object: **Type objectName** = new **Type**(**parameters**);
- Calling an object's method: **objectName**.**methodName**(**parameters**);

### **Strings**

**• string**: An object storing a sequence of text characters.

• Unlike most other objects, a String is not created with new.

```
String name = "text"; 
String name = expression;
```

```
! Examples:
```

```
String name = "Marla Singer"; 
int x = 3;
int y = 5;
String point = "(" + x + ", " + y + ")";
```
#### Indexes

! Characters of a string are numbered with 0-based *indexes*:

String name = "Ultimate";

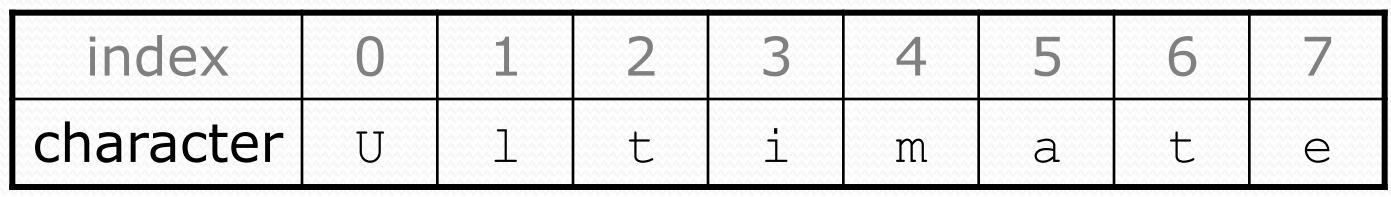

- ! First character's index : 0
- Last character's index : 1 less than the string's length
- The individual characters are values of type char (seen later)

### String methods

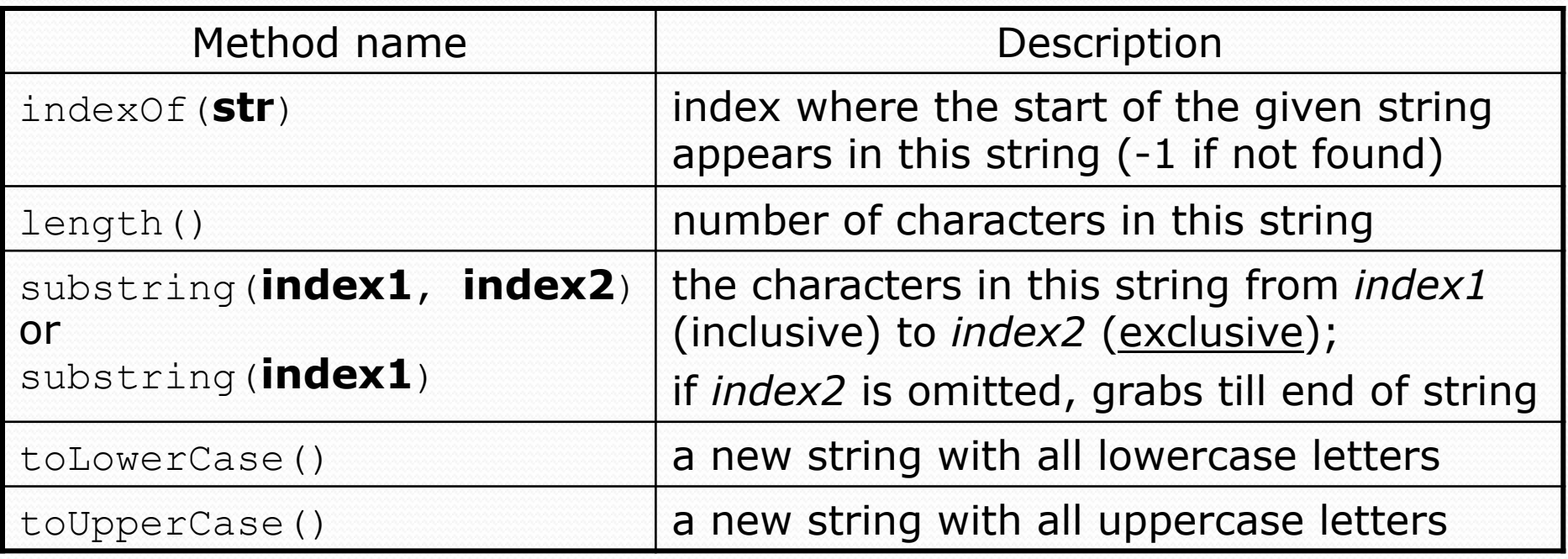

. These methods are called using the dot notation:

String starz = "Yeezy & Hova"; System.out.println(**starz.length()**); **// 12** 

### String method examples

**// index 012345678901** String s1 = "Stuart Reges"; String s2 = "Marty Stepp";

System.out.println(**s1.length()**); **// 12** System.out.println(**s1.indexOf("e")**); **// 8** System.out.println(**s1.substring(7, 10)**); **// "Reg"**

String s3 = **s2.substring(1, 7);**  System.out.println(**s3.toLowerCase()**); **// "arty s"** 

#### • Given the following string:

**// index 0123456789012345678901**  String book = "Building Java Programs";

. How would you extract the word "Java"?

# Modifying strings

**• Methods like** substring and toLowerCase build and return a new string, rather than modifying the current string.

```
String s = "Aceyalone"; 
s.toUpperCase(); 
System.out.println(s); // Aceyalone
```
• To modify a variable's value, you must reassign it:

```
String s = "Aceyalone"; 
s = s.toUpperCase(); 
System.out.println(s); // ACEYALONE
```
### Strings as user input

#### • Scanner's next method reads a word of input as a String.

```
Scanner console = new Scanner (System.in);
System.out.print("What is your name? "); 
String name = console.next(); 
name = name.tolyperCase();
System.out.println(name + " has " + name.length() + 
    " letters and starts with " + name.substring(0, 1));
```
Output: What is your name? **Nas** NAS has 3 letters and starts with N

• The nextLine method reads a line of input as a String.

```
System.out.print("What is your address? "); 
String address = console.nextLine();
```
## Strings question

• Write a program that reads two people's first names and suggests a name for their child

#### Example Output:

Parent 1 first name? **Danielle**  Parent 2 first name? **John** Child Gender? **f** Suggested baby name: JODANI

Parent 1 first name? **Danielle**  Parent 2 first name? **John** Child Gender? **Male** Suggested baby name: DANIJO

### Name border

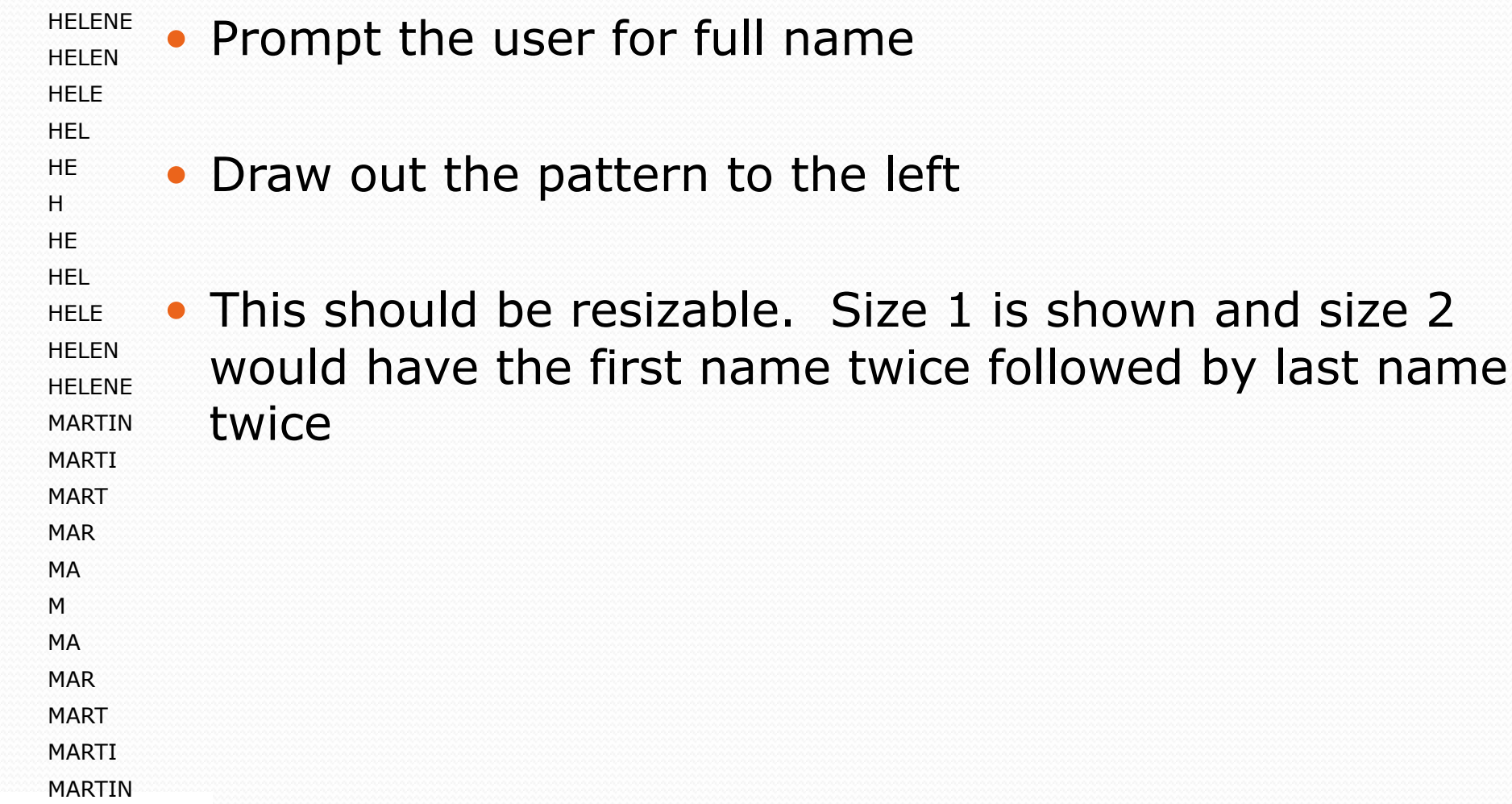

### Strings answer

#### **// Suggests a baby name based on parents' names.**

```
import java.util.*; 
public class BabyNamer { 
    public static void main(String[] args) { 
       Scanner s = new Scanner(System.in);<br>System.out.print("Parent 1 first name? ");
       String namel = s.next();
       System.out.print("Parent 2 first name? ");<br>String name2 = s.next();
       System.out.print("Child Gender? ");
       String gender = s.next();
       String halfName1 = getHalfName(name1);<br>String halfName2 = getHalfName(name2);
       String name = "";
        if(gender.toLowerCase().startsWith("m")){ 
           name = halfName1 + halfName2; } else { 
           name = halfName2 + halfName1;\mathbb{R} System.out.println("Suggested name: " + name.toUpperCase()); 
 }
```
...

# Strings answer (cont.)

```
public static String getHalfName(String name) { int halfIndex = name.length() / 2; 
         String half = name.substring(0, halfIndex);
          return half; 
\left\{ \cdot ,\cdot \right\}}
```
# Comparing strings

#### • Relational operators such as  $<$  and  $==$  fail on objects.

```
Scanner console = new Scanner (System.in) ;
System.out.print("What is your name? "); 
String name = console.next();
if (name == "Lance") { 
     System.out.println("Pain is temporary."); 
     System.out.println("Quitting lasts forever."); 
}
```
- This code will compile, but it will not print the quote.
- ! == compares objects by *references* (seen later), so it often gives false even when two Strings have the same letters.

### The equals method

#### **Objects are compared using a method named** equals.

```
Scanner console = new Scanner (System.in) ;
System.out.print("What is your name? "); 
String name = console.next();
if (name.equals("Lance")) { 
     System.out.println("Pain is temporary."); 
     System.out.println("Quitting lasts forever."); 
}
```
• Technically this is a method that returns a value of type boolean, the type used in logical tests.

### String test methods

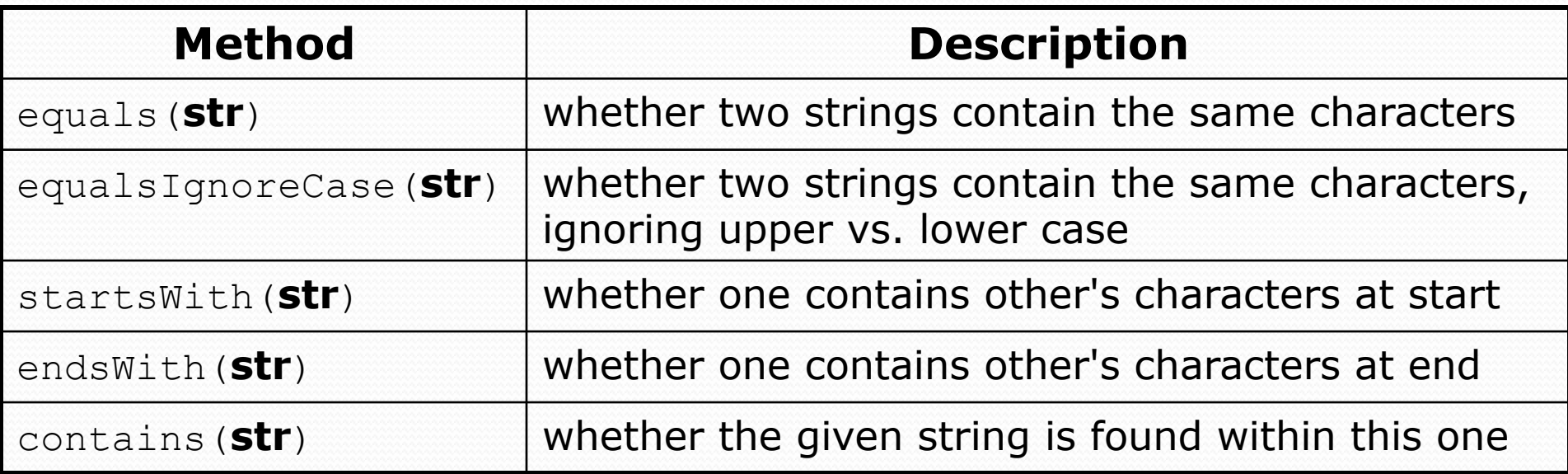

```
String name = console.next();
```

```
if(name.endsWith("Kweli")) {
```
System.out.println("Pay attention, you gotta listen to hear.");

```
} else if(name.equalsIgnoreCase("NaS")) {
```

```
 System.out.println("I never sleep 'cause sleep is the cousin of 
                      death.");
```
}

#### Type char

• char : A primitive type representing single characters.

- ! Each character inside a String is stored as a char value.
- Literal char values are surrounded with apostrophe (single-quote) marks, such as 'a' or '4' or '\n' or '\''
- $\bullet$  It is legal to have variables, parameters, returns of type char

```
char letter = 'S'; 
System.out.println(letter); // S
```
• char values can be concatenated with strings.

char initial =  $'P'$ ; System.out.println(initial + " Diddy"); **// P Diddy** 

### The charAt method

• The chars in a String can be accessed using the charAt method.

String food = "cookie"; char firstLetter = **food.charAt(0)**; **// 'c'** 

```
System.out.println(firstLetter + " is for " + food);
System.out.println("That's good enough for me!");
```
• You can use a for loop to print or examine each character.

```
String major = "CSE";for (int i = 0; i < major.length(); i++) {
     char c = major.charAt(i); 
     System.out.println(c); 
} 
Output: 
C 
S 
E
```
#### char vs. String

 $\bullet$  "h" is a String 'h' is a char (the two behave differently)

• String is an object; it contains methods

String  $s = "h";$ s = s.toUpperCase(); **// 'H'**  int len = s.length(); **// 1**  char first = s.charAt(0); **// 'H'** 

• char is primitive; you can't call methods on it

```
char c = 'h';c = c.toUpperCase(); // ERROR: "cannot be dereferenced"
```
- What is  $s + 1$  ? What is  $c + 1$  ?
- What is  $s + s$  ? What is  $c + c$  ?

#### char vs. int

- All char values are assigned numbers internally by the computer, called *ASCII* values.
	- ! Examples:

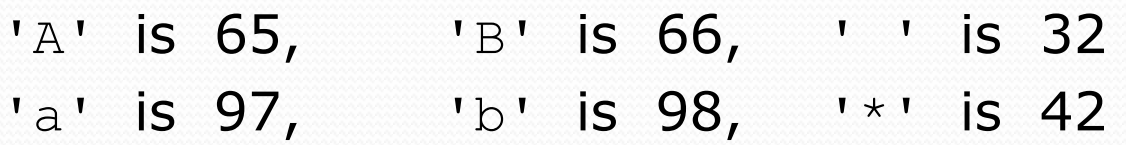

- Mixing char and int causes automatic conversion to int.  $a' + 10$  is 107,  $a'' + 'A'$  is 130
- $\bullet$  To convert an int into the equivalent char, type-cast it. (char)  $('a' + 2)$  is 'c'

### Comparing char values

• You can compare char values with relational operators: 'a' < 'b' and 'X' == 'X' and 'Q' != 'q'

• An example that prints the alphabet:

```
for (char c = 'a'; c \leq 'z'; c++) {
     System.out.print(c); 
}
```
• You can test the value of a string's character:

```
String word = console.next();
if (word.charAt(word.length() - 1) == 's') { 
     System.out.println(word + " is plural."); 
}
```
#### String/char question

! A *Caesar cipher* is a simple encryption where a message is encoded by shifting each letter by a given amount.

• e.g. with a shift of 3,  $A \rightarrow D$ ,  $H \rightarrow K$ ,  $X \rightarrow A$ , and  $Z \rightarrow C$ 

• Write a program that reads a message from the user and performs a Caesar cipher on its letters:

Your secret message: **Brad thinks Angelina is cute**  Your secret key: 3 The encoded message: eudg wklqnv dqjholqd lv fxwh

### Strings answer 1

**// This program reads a message and a secret key from the user and // encrypts the message using a Caesar cipher, shifting each letter.** 

```
import java.util.*;
```
}

...

```
public class SecretMessage { 
     public static void main(String[] args) { 
        Scanner console = new Scanner (System.in);
```

```
 System.out.print("Your secret message: "); 
 String message = console.nextLine(); 
message = message.toLowerCase();
```

```
 System.out.print("Your secret key: "); 
 int key = console.nextInt();
```

```
 encode(message, key);
```
### Strings answer 2

```
 // This method encodes the given text string using a Caesar 
    // cipher, shifting each letter by the given number of places. 
    public static void encode(String text, int shift) { 
        System.out.print("The encoded message: "); 
       for (int i = 0; i < text.length(); i++) {
           char letter = text.charAt(i);
            // shift only letters (leave other characters alone) 
           if (letter >= 'a' && letter <= 'z') {
               letter = (char) (letter + shift);
                // may need to wrap around 
               if (letter > 'z') {
                   letter = (char) (letter - 26);
                } else if (letter < 'a') { 
                   letter = (char) (letter + 26);
 } 
}}
            System.out.print(letter); 
}
        System.out.println(); 
 }
```
}

## (Optional) printf

**reading: 4.3** 

Copyright 2010 by Pearson Education

# Formatting text with printf

System.out.printf("**format string**", **parameters**);

- ! A format string can contain *placeholders* to insert parameters:
	- $\bullet$   $\,$  %d integer
	- $\bullet$   $\frac{1}{6}$  real number
	- $\bullet$   $\, \textcolor{red}{\mathcal{S}} \, \textcolor{red}{\mathcal{S}}$  string
		- . these placeholders are used instead of + concatenation

#### ! Example:

```
int x = 3;
int y = -17;
System.out.printf("x is %d and y is %d!\n", x, y); 
                  // x is 3 and y is -17!
```
Copyright 2010 by Pearson Education  $\cdot$  printf does not drop to the next line unless you write  $\ln$ 

#### printf width

- **W**d integer, **W** characters wide, right-aligned
- ! %-**W**d integer, **W** characters wide, *left*-aligned
- W<sub>f</sub> real number, **W** characters wide, right-aligned

! ...

```
for (int i = 1; i \leq 3; i++) {
    for (int j = 1; j \le 10; j++) {
         System.out.printf("%4d", (i * j)); 
 } 
     System.out.println(); // to end the line 
}
```
#### Output:

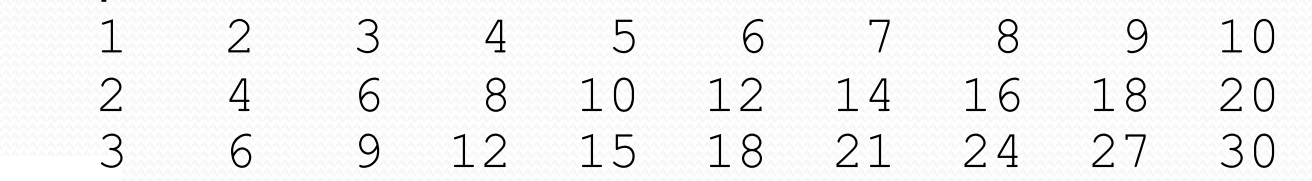

#### printf precision

**• 8.** D<sub>f</sub> real number, rounded to **D** digits after decimal

- ! %**W**.**D**f real number, **W** chars wide, **D** digits after decimal
- ! %-**W**.**D**f real number, **W** wide (left-align), **D** after decimal

double qpa =  $3.253764$ ; System.out.printf("your GPA is **%.1f**\n", gpa); System.out.printf("more precisely: **%8.3f**\n", gpa);

Output: your GPA is 3.3 more precisely: 3.254 8 3

#### printf question

• Modify our Receipt program to better format its output.

! Display results in the format below, with 2 digits after .

#### ! Example log of execution:

How many people ate? **4**  Person #1: How much did your dinner cost? **20.00**  Person #2: How much did your dinner cost? **15**  Person #3: How much did your dinner cost? **25.0**  Person #4: How much did your dinner cost? **10.00** 

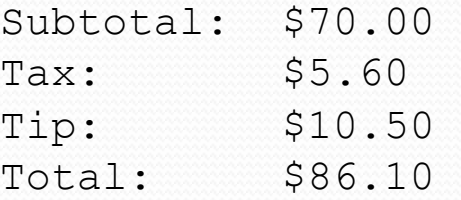

### printf answer (partial)

 **// Calculates total owed, assuming 8% tax and 15% tip**  public static void results(double subtotal) { double tax = subtotal  $*$  .08; double tip = subtotal  $*$  .15; double total = subtotal + tax + tip;

 // System.out.println("Subtotal: \$" + subtotal); // System.out.println("Tax: \$" + tax); // System.out.println("Tip: \$" + tip); // System.out.println("Total: \$" + total);

 **System.out.printf("Subtotal: \$%.2f\n", subtotal); System.out.printf("Tax: \$%.2f\n", tax); System.out.printf("Tip: \$%.2f\n", tip); System.out.printf("Total: \$%.2f\n", total);** 

...

}

}